## Informática Industrial I

Grado en Ingeniería en Electrónica Industrial y Automática

Álvaro Castro González

Nicolas Burus

Mohamed Abderrahim

José Carlos Castillo Montoya

### Práctica 4

### Herencia

A lo largo de los últimos años, han colaborado en impartir las prácticas presenciales, y por tanto proporcionar comentarios para mejorar algunos aspectos de este documento los profesores siguientes:

Ioannis Douratsos Fares Abu-Dakka Juan Carlos González Victores Raúl Perula Avinash Ranganath

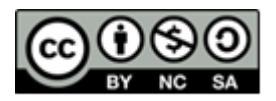

### **Práctica 4 – Herencia.**

La herencia es una funcionalidad de los lenguajes orientados a objetos que permite reutilizar el código de clases existentes y extenderlo.

#### *1. Herencia para extender*

En C++ se puede declarar una clase (llamada clase hija o derivada) que derive de otra clase (clase padre o base). Esto implica que la clase hija recuperará todos los miembros de la clase padre y puede ampliarse con nuevas funciones miembro.

El siguiente ejemplo muestra cómo se puede definir una clase punto con color (el color se representará con un entero) derivada de la clase Point para recuperar la gestión de las coordenadas que ya se ha implementado.

Poniendo el siguiente código en el .h de la clase Point:

```
class Point {
      public:
             Point(int x, int y);
             void set(int x, int y);int getX() const {return x;}
             int getY() const {return _y;}
             void display () const;
      private:
             int \mathsf{x}, \mathsf{y};
}
```
Y el siguiente en el .h de la nueva clase ColorPoint:

```
class	ColorPoint	:	public	Point {
      public:
            ColorPoint(int x, int y, int c) : Point(x, y) { _color = c; }
            int getColor() const {return color;}
      private:
            int _color;
}
```
Para el siguiente código de prueba:

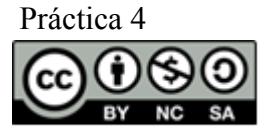

Universidad Carlos III de Madrid uc3m

```
int main() \{ColorPoint CP(10, 20, 255);
     CP.getX(); // viene de la clase Point
     CP.display(); // viene de la clase Point, display x and y
     CP.getColor(); //	viene	de	la	clase	PointColor.
}
```
Gracias a la herencia, la clase ColorPoint sólo tiene que definir su miembro adicional (getColor), y recuperar de la clase Point los miembros relacionados con las coordenadas. Notad como el constructor de PointColor llama al constructor de Point que tomará dos parámetros.

#### *2. Redefinición de una función miembro*

Esta solución todavía no es completamente satisfactoria ya que la función display, heredada de Point no muestra el color del punto. Por ello se puede redefinir las funciones miembros cuyo comportamiento queremos cambiar en la clase hija.

Así, la clase Point quedará:

```
class Point {
        public:
                Point(int x, int y);
                // set, getX, getY
                void display() const {cout \langle \langle x \rangle \langle x \rangle}
        private:
                int \mathsf{x}, \mathsf{y};
};
```
Y la clase ColorPoint:

```
class ColorPoint : public Point {
     public:
           ColorPoint(int x, int y, int c) : Point(x, y) { color = c; }
           int getColor() const {return color;}
           void display() const {cout << _x << _y << _color;}
     private:
           int _color;
};
```
De este modo, se puede cambiar el comportamiento de una clase hija con la redefinición de sus propios métodos.

Con lo que el main quedaría:

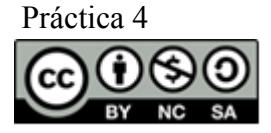

```
int main() \{ColorPoint CP(10, 20, 255);
     CP.display(); // come from PointColor class, display x, y and color
     Point	P(10,	20);
     P.display(); // come from Point class, display x and y
}
```
**Nota:** En este momento la clase ColorPoint no compilaría. Encontrar el error y proponer una solución.

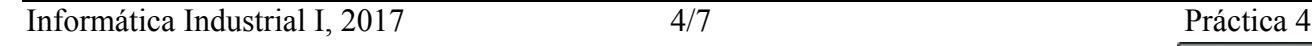

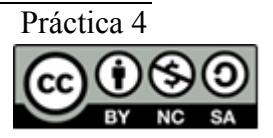

### **Ejercicios**

- Realizar un simulador de ordenador:
	- o Para ilustrar los conceptos de la programación orientada a objetos en C++, se va a realizar un pequeño proyecto a lo largo de las prácticas. Este se basará en desarrollar un simulador de ordenador. El programa deberá simular teclados, procesadores, programas, pantallas, etc. Para que el programa quede sencillo, nuestro ordenador solo será capaz de manejar cadenas de caracteres. De momento se propone implementar el código que corresponde al diagrama UML del anexo.
	- o En concreto, el programa deberá poder leer caracteres desde el teclado, transmitirlos al procesador para que los transforme y enviarlos a una pantalla que muestre la cadena procesada. El diseño deberá estar pensado para que sea modular, es decir, que sea relativamente sencillo añadir o modificar cualquier elemento de las clases.
	- o Para cada clase se debe crear un fichero de cabecera nombre\_clase.h y un fichero fuente nombre\_clase.cpp.
	- o La descripción de los métodos a implementar se puede encontrar en la tabla del anexo.

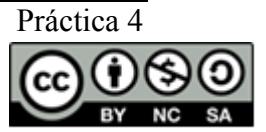